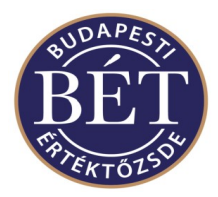

# **TRADER REGISTRATION / MODIFICATION / DELETION IN AUCTION MODULE – MMTS1**

Please note that only completed, well readable and correctly signed forms with original signatures can be accepted. In any case the original signed form has to be sent with postal service even if you have sent it ahead via fax or electronic mail.

### **Declaration**

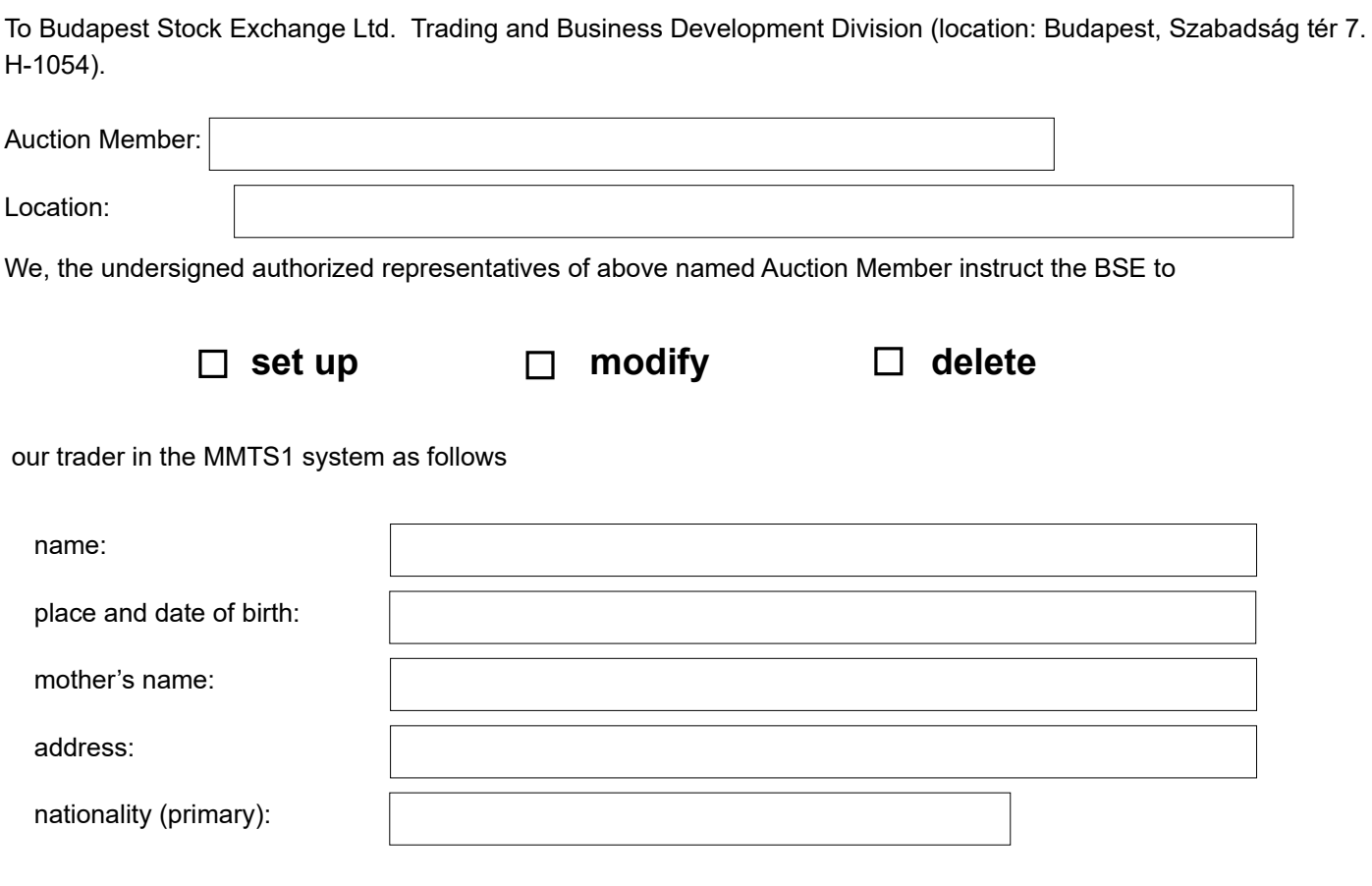

We take notice that the setting up will be done by BSE with immediate effect in accordance with our declaration.

### **Role**[1](#page-0-0)

 $\overline{\phantom{a}}$ 

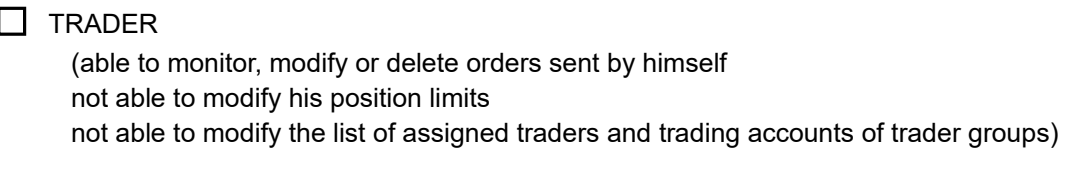

#### **D** FIRMMANAGER

(able to monitor, modify or delete orders sent by other traders from the same Member able to modify the position limits of the Member's traders able to modify the list of assigned traders and trading accounts of trader groups)

<span id="page-0-0"></span><sup>1</sup> The role must be given only in the case of registration

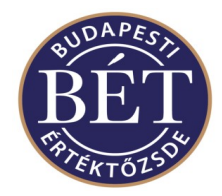

## **TRADER REGISTRATION / MODIFICATION / DELETION IN AUCTION MODULE – MMTS1**

#### **Risk management<sup>1</sup>**

Chief trader: Allowed to request BSE supervision to delete any of the Member's orders

#### **Position limit value calculated in HUF**

Generally BSE creates the user ID with the following limits:

- **Warn limit**: 5.000.000.000 HUF (the system sends a warning message if the trader reaches the limit)
- **Hard limit**: 10.000.000.000 HUF (if the volume of the orders sent by a trader reaches the limit, the trader is not able to send more orders into the system)
	- **Order limit**: NONE (the volume of a single order can't be higher than the limit)

If you would like to ask BSE to set different limit values, please fill in the value in all of the following sentences (if you wouldn't like to have a limit, just write "NONE" in the field):

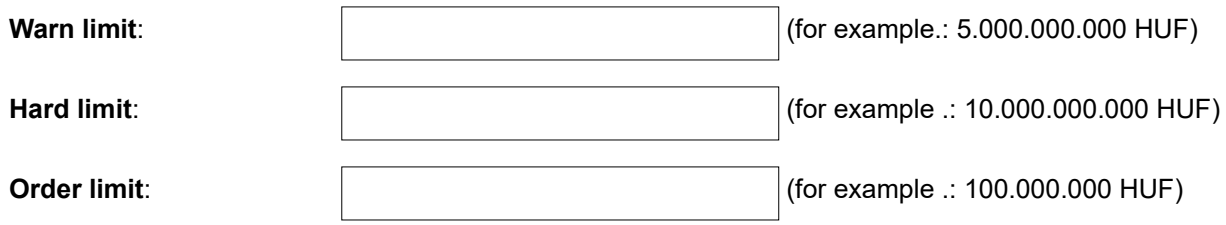

We take notice that the setting up will be done in accordance with our declaration.

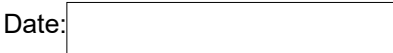

\_\_\_\_\_\_\_\_\_\_\_\_\_\_\_\_\_\_\_\_\_\_\_\_\_\_\_\_\_\_\_\_ (authorized signature)

I, the aforesaid trader hereby declare that I know and follow the Auction trading rules of the Budapest Stock Exchange<sup>[2](#page-1-0)</sup>.

(Trader's signature)

<span id="page-1-0"></span><sup>2</sup> Please make this declaration only in the case of a new trader.